# CS1103 Computer Science I Honors

#### Fall 2016

#### **Robert Muller**

Boston College

Computer Science

# Today

- What this course is about
- Logistics
- Course administration

Computer Science I

# Super TA Staff

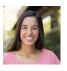

Mika Chesnutt Lab 02 Higgins 280 Wednesdays 10AM

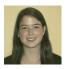

Caroline Humphrey Lab 01 Higgins 260 Tuesdays 4PM

| Home  http://www.cs.bc.edu/~muller/teaching/cs1103/f16/ |                                                                                                    |               |                           |                   |                    |                        |
|---------------------------------------------------------|----------------------------------------------------------------------------------------------------|---------------|---------------------------|-------------------|--------------------|------------------------|
|                                                         | CS 1103 Computer Science I Honors Fall 2016 Computer Science Department The Morrissey College of Arts and Sciences Boston College |               |                           |                   |                    |                        |
|                                                         | About<br>Notes                                                                                                    | Staff<br>Labs | <u>Textbook</u><br>Piazza | Grading<br>Canvas | Schedule<br>GitHub | Resources Problem Sets |
|                                                         | Manual                                                                                                    | StdLib        | Pervasives                | UniLib            | OCaml.org          |                        |
| reated on 08-30-2016 07:04.                             |                                                                                                    |               |                           |                   |                    |                        |
|                                                         |                                                                                                    |               | Computer Scie             | ence I            |                    |                        |

# What CS1103 is About

## Three interwoven themes:

- 1. Learning about information & computation
- 2. Learning how to code
- 3. An introduction and gateway to *Computer Science*

Computer Science I

# Learning how to code

- Application of logic in problem solving (math-ish)
- Clear, concise expression of ideas/ algorithms (english/poetry-ish)

| :       |     | 1 - |     | 1 _ |
|---------|-----|-----|-----|-----|
| earning | now | TΩ  | COO | le  |

- Have an idea? You can build it!
- Empowering in almost any field (\$\$)
- Interesting and *really* fun!
- Learn by doing!

Computer Science I

# Learning how to code

• We'll use:

[Basic; Pascal; C; Java; Python]

OCaml! as our programming language

Computer Science I

# Why OCaml?

- Computation can be approached from either a mathematical or mechanical perspective
- From the former, coding is a *natural* extension of algebra

# Why OCaml?

- Ocaml emphasizes the most important ideas:
  - expression reduction/simplification,
  - functions, abstraction & composition

Computer Science

# Why OCaml?

- Ocaml emphasizes the most important ideas:
  - variables are mathematical variables,
  - types => early error detection
- Ocaml discovered rather than invented

Computer Science

# Why OCaml?

- OCaml by other names: F# (Microsoft), Reason (Facebook)
- Languages in industry adopting ideas from ML: [Javascript; Java 8; C#; C++; Python; Rust; Go; Elm; Swift; Scala; ...]
- Not that it matters, but other good schools doing likewise.

# Required Work

- Two 75-minute lectures each week open laptops prohibited!
- One 50-minute lab each week laptops required!
- Ten programming projects, time requires varies but expect 8-10 hours of work each week,
- Three exams.

Computer Science

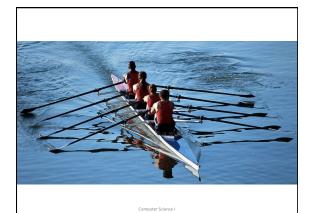

# Take-Aways

- By the end of the semester:
  - You'll have a reasonably robust understanding of computation
  - You'll be skilled; able to think "computationally" able to code!
  - You'll have a better understanding of computer science.

| Take-Aways                                                                                                    |
|----------------------------------------------------------------------------------------------------|
| By the end of the semester:                                                                                           |
| <ul> <li>You'll be a competent beginning programmer and<br/>will be able to pick up Python or Java easily;</li> </ul> |
| - You'll be well-prepared for CS1102;                                                                                 |
| <ul> <li>You'll have a better understanding of computer</li> </ul>                                                    |
| science.                                                                                                    |
| Computer Science I                                                                                                    |
|                                                                                                    |
|                                                                                                    |
| Required Background                                                                                                   |
| High School algebra                                                                                                   |
| Familiarity with basic trigonometry and                                                                               |
| geometry also helpful.                                                                                                |
| No programming experience required.                                                                                   |
| A taste for building things also helpful.                                                                             |
| Computer Science I                                                                                                    |
|                                                                                                    |
|                                                                                                    |
|                                                                                                    |
|                                                                                                    |
|                                                                                                    |
| Computation and Calculation                                                                                           |

# **Three Aspects of Computation**

- 1. Simplification
- 2. Abstraction
- 3. Composition

Computer Science

# Simplification

In middle school we learned about algebraic expressions:

$$ax^2 + bx + c$$

Where a, b and c are **constants** and x is a **variable**. We learned to solve for roots, how to factor them, we learned properties of their curves, etc.

Computer Science I

# Simplification

For example, letting the constants a = 3, b = 2 and c = 1, we have:

$$3x^2 + 2x + 1$$

Which has fixed constants and a variable x.

# Simplification

We can plug a number in for variable x and simplify. Say 5:

$$3 \cdot 5^2 + 2 \cdot 5 + 1$$

Computer Science

# Simplification

$$3 \cdot 5^2 + 2 \cdot 5 + 1$$

→ 86

Computer Science I

# Simplification

$$3 \cdot 5^2 + 2 \cdot 5 + 1$$

$$\rightarrow$$
 75 + 2.5 + 1

**→** 85 + 1

→ 86 ← A value

# Simplification

$$3 \cdot 5^{2} + 2 \cdot 5 + 1$$
5 units
of work
in 5 steps
$$3 \cdot 2^{5} + 2 \cdot 5 + 1$$

$$75 + 2 \cdot 5 + 1$$

$$75 + 10 + 1$$

$$85 + 1$$

$$86$$

Computer Science

# **Parallel Simplification**

$$3 \cdot 5^2 + 2 \cdot 5 + 1$$
5 units of work
In 3 steps
$$3 \cdot 5^2 + 2 \cdot 5 + 1$$

$$3 \cdot 25 + 10 + 1$$

$$75 + 11$$

$$86$$

Computer Science I

#### Abstraction

Algebraic expressions packaged up as functions:

$$f(x) = 3x^2 + 2x + 1$$

We can take this as a *definition* of function f.

#### **Function Definitions and Uses**

Euler's notation for **uses**, **calls** or **applications** of function f:

$$f(5)$$
  $f(2 + 2)$ 

- 1. Simplify the argument to value V,
- 2. plug the value V in for x,
- 3. simplify the result.

Computer Science I

## Simplification

$$f(2+2) \rightarrow f(4)$$
  
 $\rightarrow 3 \cdot 4^2 + 2 \cdot 4 + 1$   
 $\rightarrow 3 \cdot 16 + 2 \cdot 4 + 1$   
 $\rightarrow 48 + 2 \cdot 4 + 1$   
 $\rightarrow 48 + 8 + 1$   
 $\rightarrow 56 + 1$   
 $\rightarrow 57$ 

#### **Functions and Code**

- Roughly speaking, a piece of computer software is a collection of functions.
- In HS algebra our functions usually worked with real numbers.
- In programming, there are lots and lots of interesting types of inputs for our functions.

# Code OCaml: let f x = 3 \* x \*\* 2 + b \* x + c Python: def f(x): return 3 \* x \*\* 2 + b \* x + c

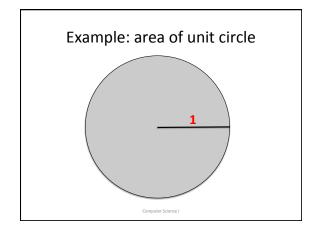

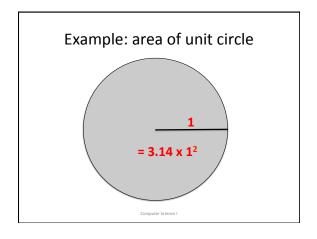

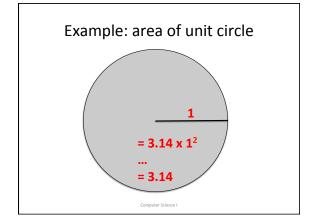

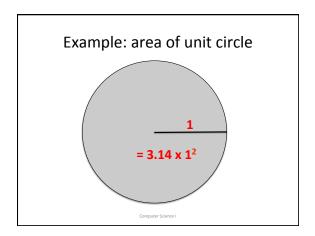

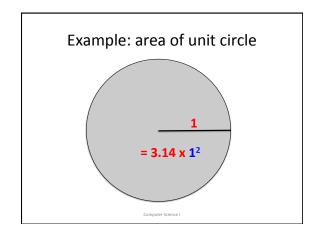

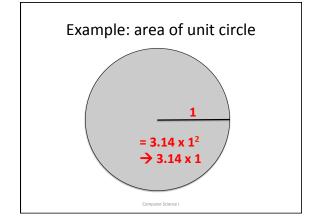

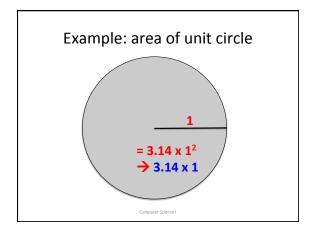

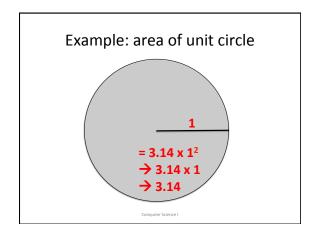

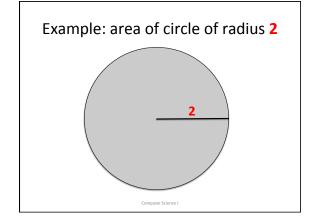

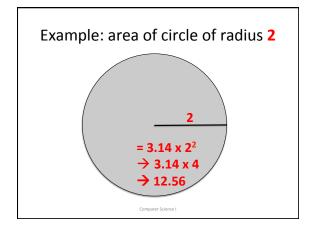

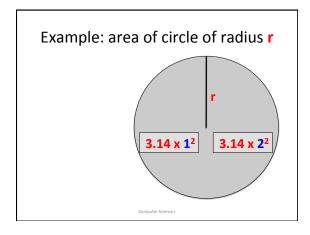

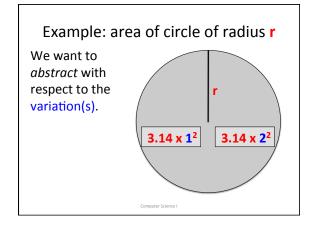

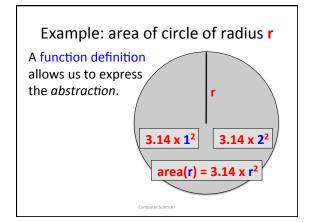

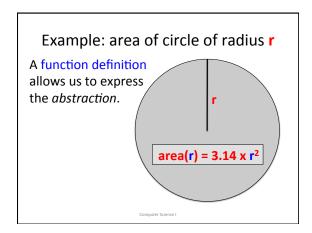

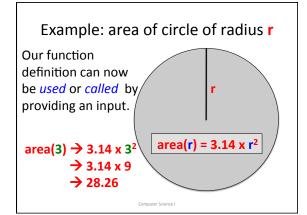

# # let area radius = 3.14 \*. radius \*\* 2.0;; val area : float -> float = <fun> # area(2.0);; - : float = 12.56

```
# let area radius =
let pi = acos (-1.)
in
pi *. radius ** 2.0;;

val area : float -> float = <fun>
```

# Example: volume of a cylinder

#### In OCaml

let area radius =
let pi = acos (-1.)
in
pi \*. radius \*\* 2.0
let volume radius height =
(area radius) \*. height

# Euclid's GCD Algorithm, 300BCE

$$\gcd(m, n) = \begin{cases} m & \text{if n is 0,} \\ \\ \gcd(n, m \% n) & \text{otherwise} \end{cases}$$

## Euclid's GCD Algorithm, 300BCE

$$\gcd(m, n) = \begin{cases} m & \text{if n is 0,} \\ \gcd(n, m \% n) & \text{otherwise} \end{cases}$$

$$\gcd(25, 10) = \gcd(10, 25 \% 10)$$

$$= \gcd(10, 5)$$

$$= \gcd(5, 10 \% 5)$$

$$= \gcd(5, 0)$$

$$= 5$$

# Euclid's GCD Algorithm, 300BCE

#### CS101 and CS102

- A principal theme of CS101 is mastering the art of expressing algorithms as functions, procedural abstraction.
- A principal theme of CS102 is mastering the art of writing new types, (values and functions), data abstraction.

## **How Programming Works**

- Using an *editor* program, a programmer develops the TEXT of a program in some language, e.g., OCaml or Python
- They then use another program, a compiler, to translate the text into the binary language of the machine.

Computer Science

## Programming (Basic Model)

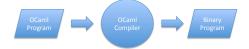

Binary Program is in the native language of the computer so the binary program can be executed.

Computer Science

# Programming (Basic Model)

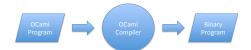

Since each computer has it's own native language, a compiler that can produce binaries for one computer won't necessarily be able to produce binaries that will run on a different computer.

# Programming (VM Model) Ocami Program Ocami Program The Byte Code Program is in the native language of a "virtual" computer. The virtual machine (VM) is just a program that can be implemented on any computer, no matter it's binary language.

# Programming (VM Model) Ocaml Program Ocaml Compiler Byte Code VM Program Ocaml Compiler Ocaml Compiler Ocaml Compiler Ocaml Compiler Ocaml Compiler Ocaml Compiler Ocaml Compiler Ocaml Virtual Machine VM!

# Course Admin

colleagues

# Grading

- 46% for 10 problem sets, plenty of opportunity for extra credit
- 42% for 3 exams
- 12% for consistent course participation
   Lab, lecture, Piazza forum

Computer Science

#### How to Succeed in CS 1101

- Start problem sets <u>right away</u>!
- Pay careful attention to detail.
- Seek help when you need it.
- Show up consistently, participate in class, ask questions.

Computer Science I

#### Rules of the Road

- Late homework penalty 25% each day, penalty excused for documented medical problems or family emergencies only;
- Honor code strictly enforced.

| 1 | 1 |
|---|---|
| _ | / |
| _ | _ |